# Image Processing with MATLAB Lecture 7: Feature Extraction Using Segmentation and Edge Detection

**Dr.Eng. Hassan Mohamed Hassan.hussein@feng.bu.edu.eg**

## Lecture Contents:

- 1. Feature Extraction from Images
- 2. Methods
- **Edge detection**
- **D** Corner detection
- **D** Segmentation

### Edge detection

- An edge is a set of connected pixels that lie on the boundary between two regions.
- To detect an edge we apply a threshold to the magnitude of image gradient
- Gradient is computed by convolving the image with a 3x3 Prewitt mask, and edges are thinned applying nonmaximum suppression

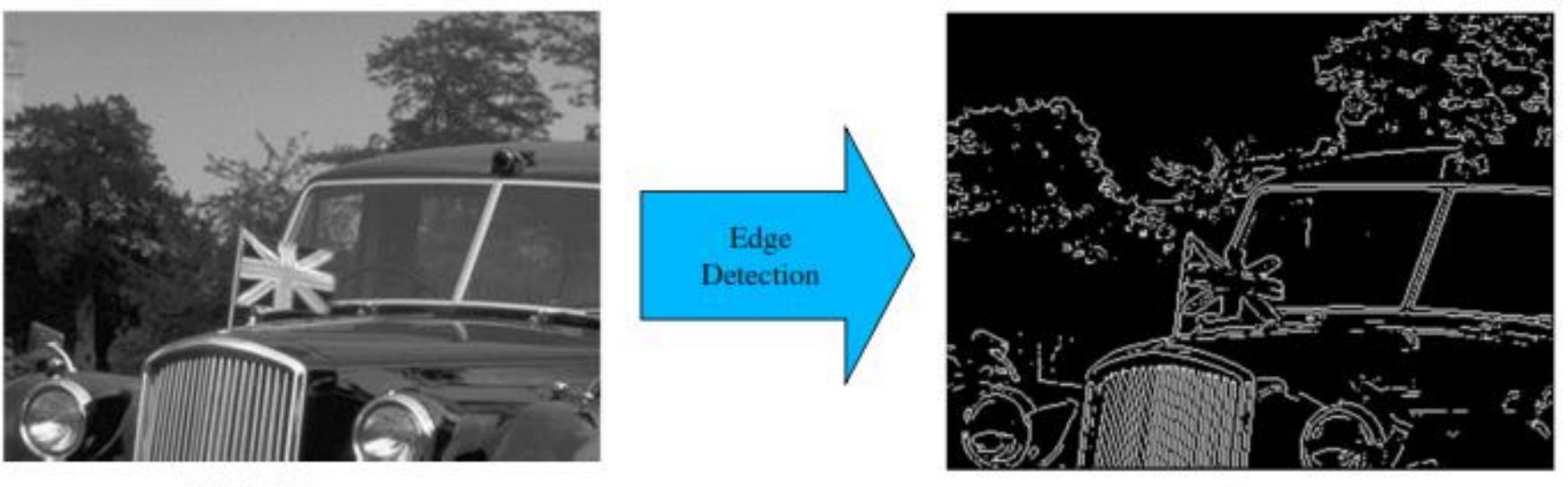

Original image

Edge

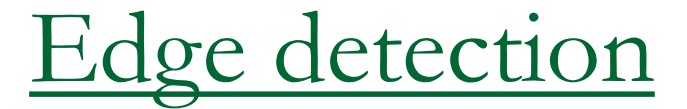

**h = fspecial(type) h = fspecial('prewitt') h = fspecial('sobel')**

#### **Example:**

b=imread('3rdyear2.jpg'); h = fspecial('sobel');  $I =$  imfilter(b,h); imshow(I)

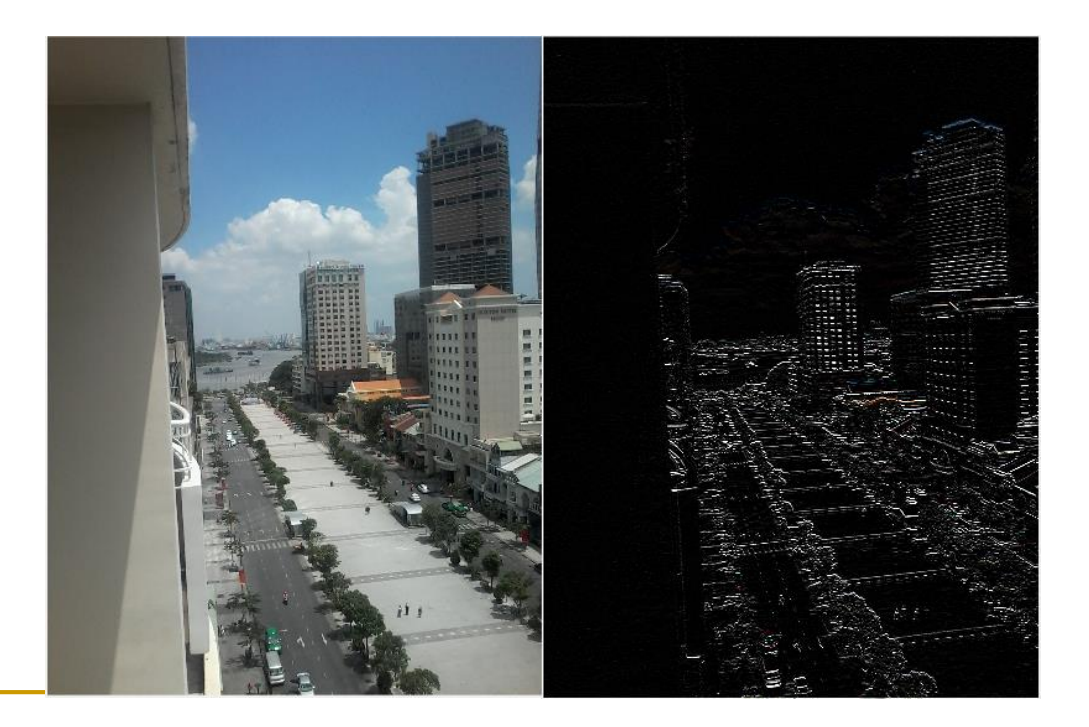

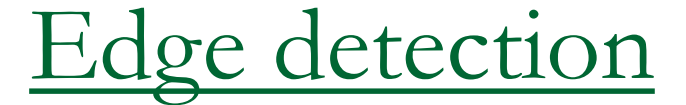

**BW = edge(I) BW = edge(I,'Sobel') BW = edge(I,'Prewitt') BW = edge(I,'Canny')**

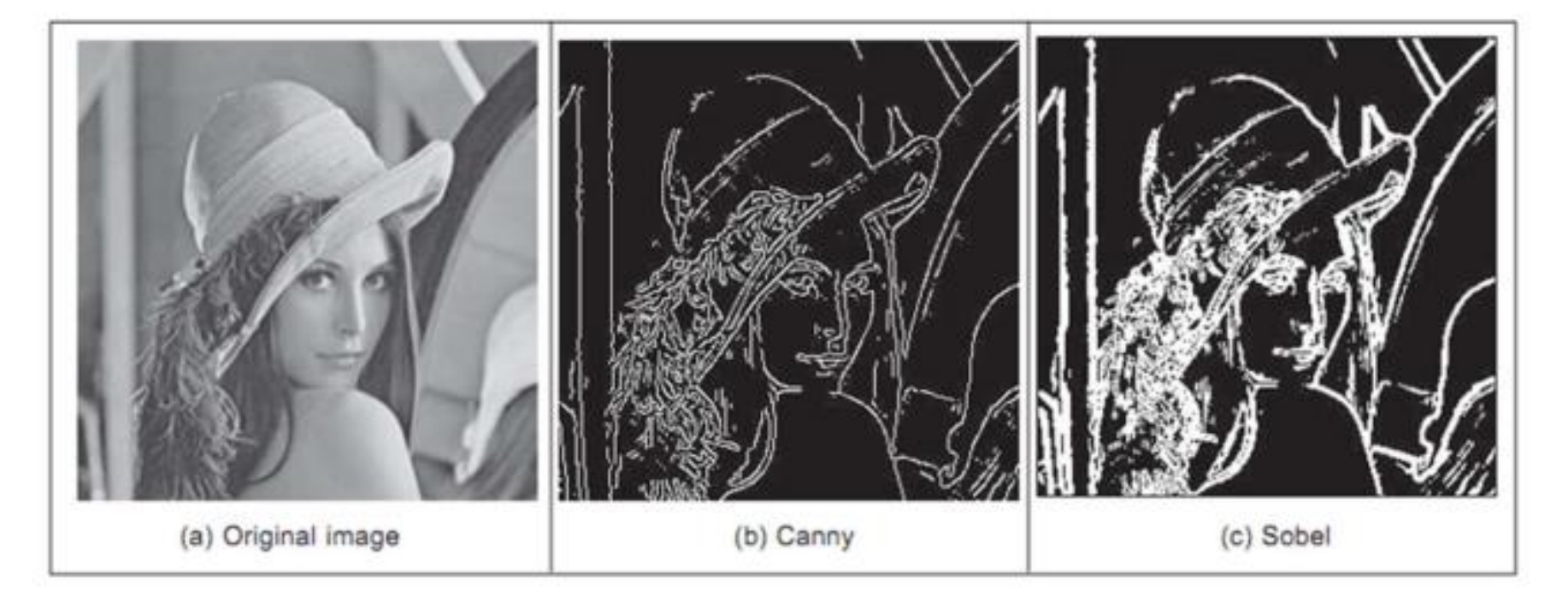

## Corner detection

- Corner points are detected by a significant change of the gradient values along two directions
- The core receives in input the image gradients and the required number of corners, and outputs the coordinates and the degree of confidence of the extracted corners.
- Corners are easy to track
- Once the position of corners is known along the video sequence, many information on camera motion can be retrieved.

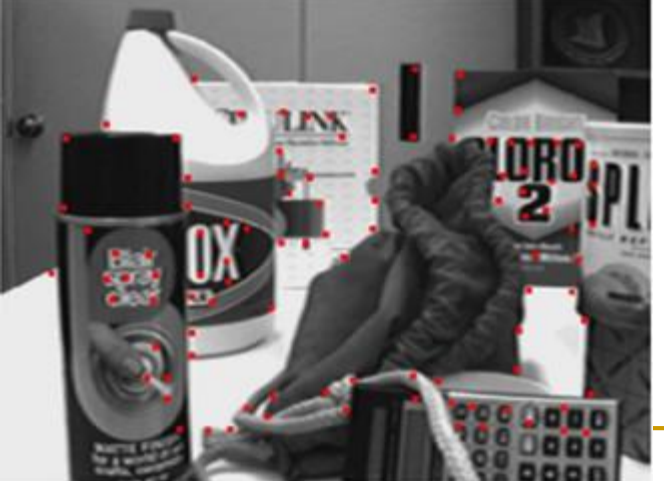

### Corner detection

**C = corner(I) C = corner(I,method) points = detectHarrisFeatures(I) points = detectHarrisFeatures(I,Name,Value)**

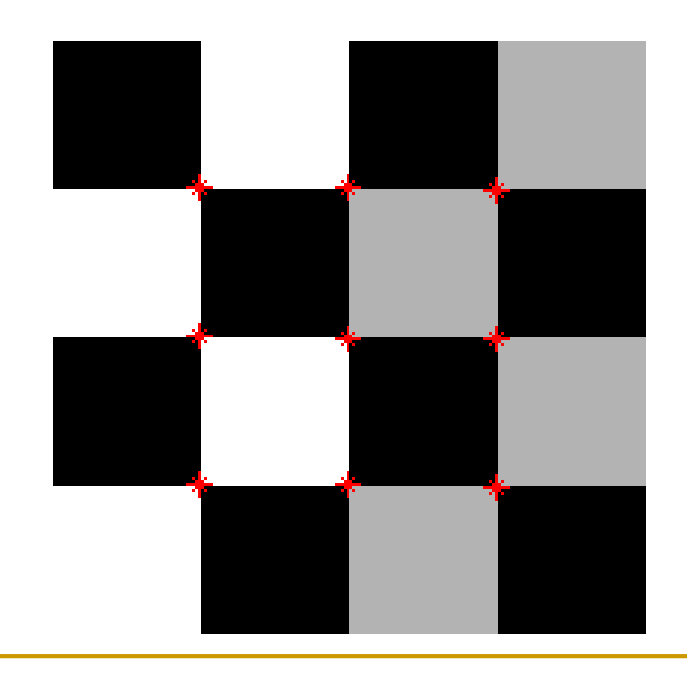

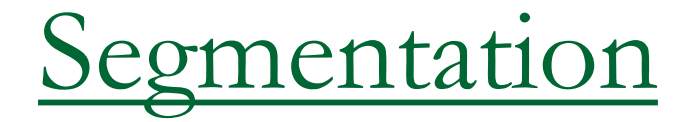

- Segmentation is usually one of the first steps in image analysis
- The purpose of image segmentation is to subdivide an image into meaningful, non-overlapping regions
- Single thresholding produces as a result a binary image which distinguishes between background and foreground

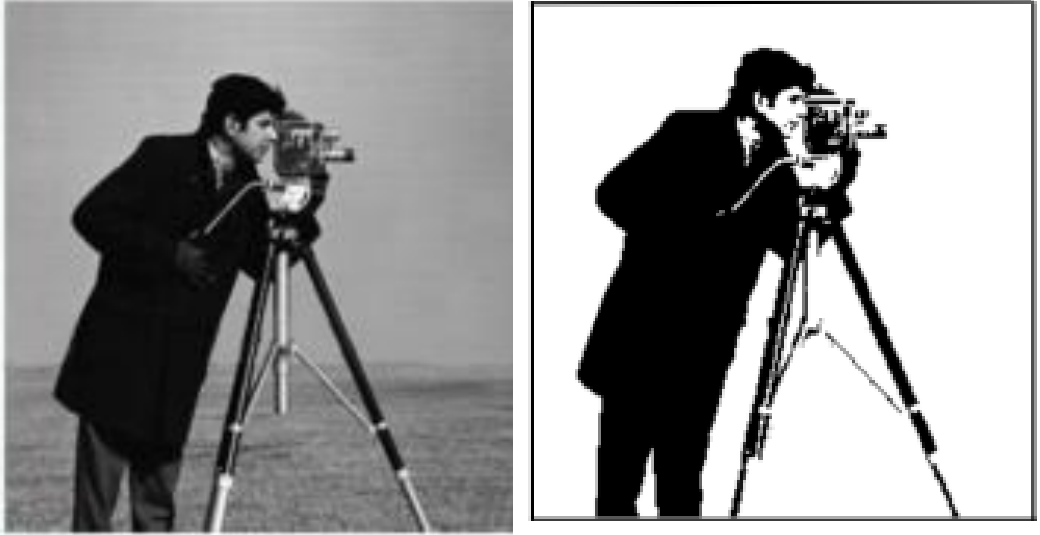

Input image

Segmented image

Segmentation

#### **BW = imsegfmm(W,mask,thresh) BW = imsegfmm(W,C,R,thresh) level = graythresh(I)**

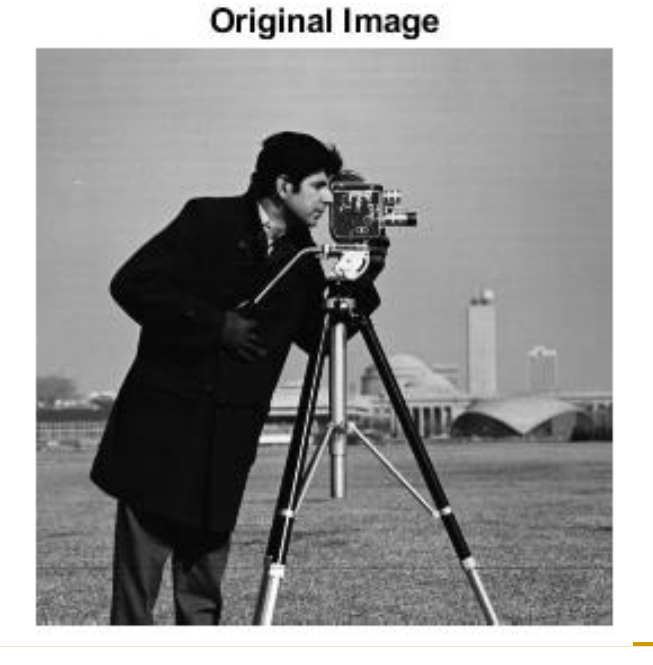

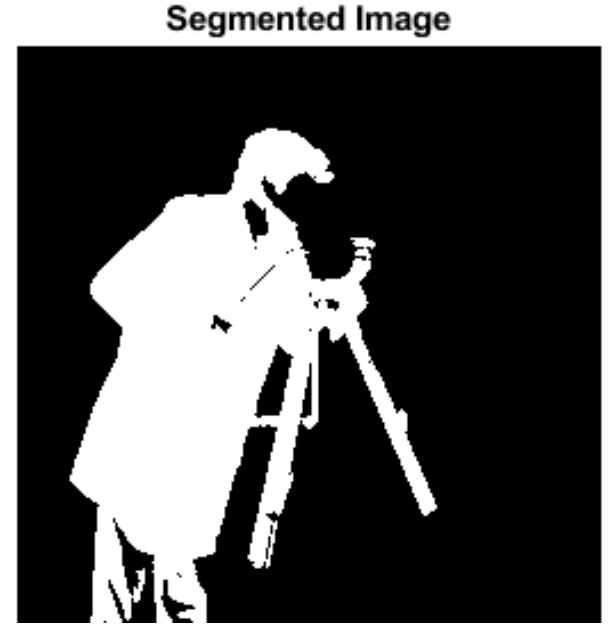

### **Segmentation**

Segment image into two or three regions using geodesic distance-based color segmentation

#### **L = imseggeodesic(RGB,BW1,BW2)**

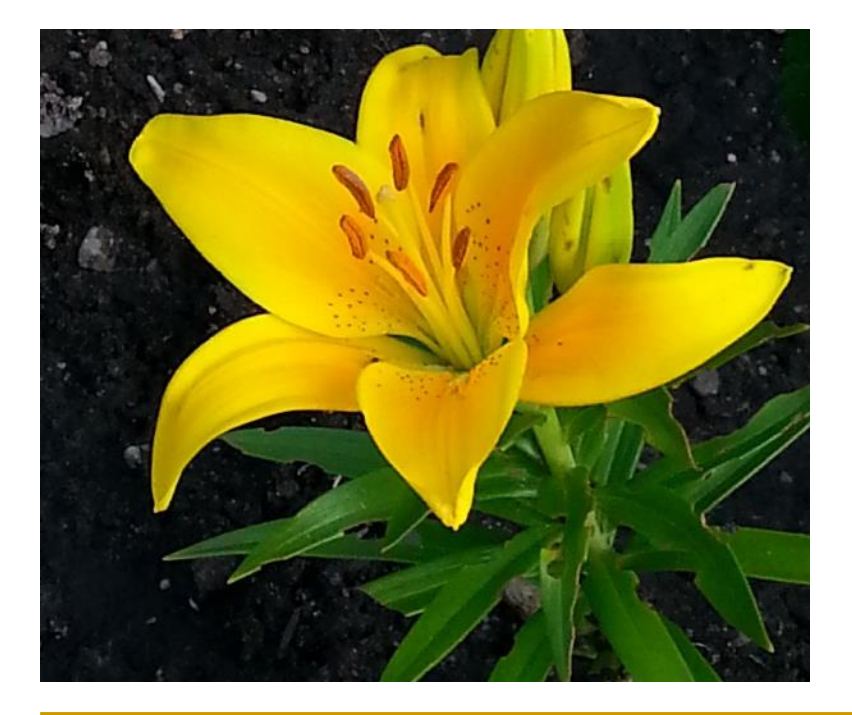

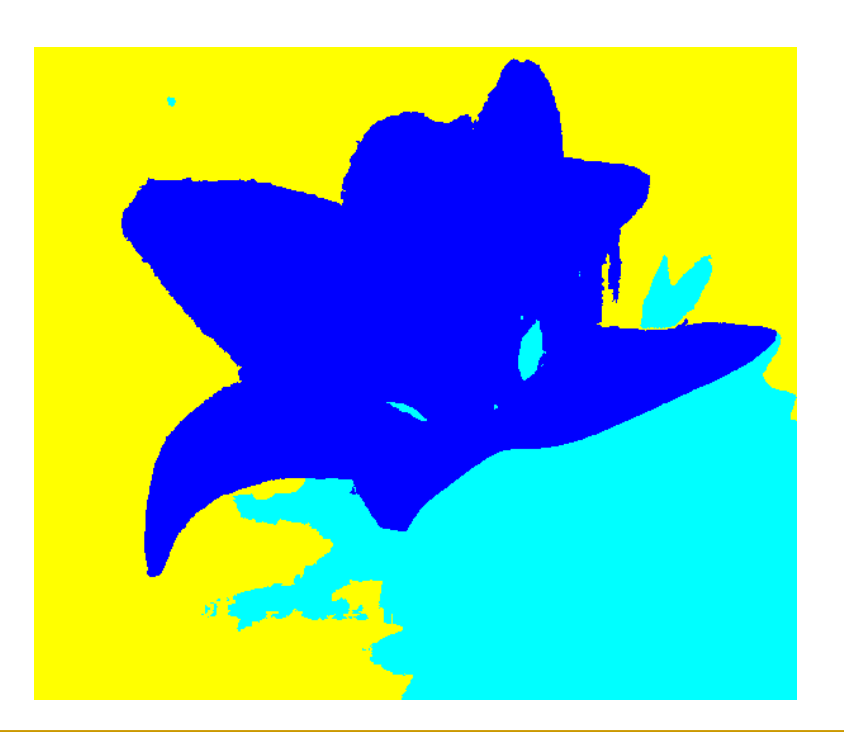

# Supplementary files:

- <https://www.youtube.com/watch?v=mCYS09wRmPo>
- MATLAB Tutorial:

http://www.mathworks.com/products/matlab/matlab\_tutorial.html

MATLAB documentation:

http://www.mathworks.com/access/helpdesk/help/techdoc/matlab.shtml

#### **Please don't use this presentation without getting a permeation from its original owner**

#### **Dr.Eng. Hassan Mohamed**